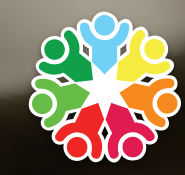

**Social Services** KNOWLEDGE SCOTLAND

# **Information Literacy** Step 3 / Find

Which words do you use in your search? At the *Question* step you iden-tified the key words in your question. The *Find* step looks at using keywords in different search strategies.

### **Learning outcomes**

This unit aims to support you to develop skills associated with the *Find* step of the information literacy cycle. It will enable you to:

- **•**  Utilise strategies to broaden and narrow your search
- **•**  Explain how to combine search terms
- Navigate simple and advanced search features in SSKS

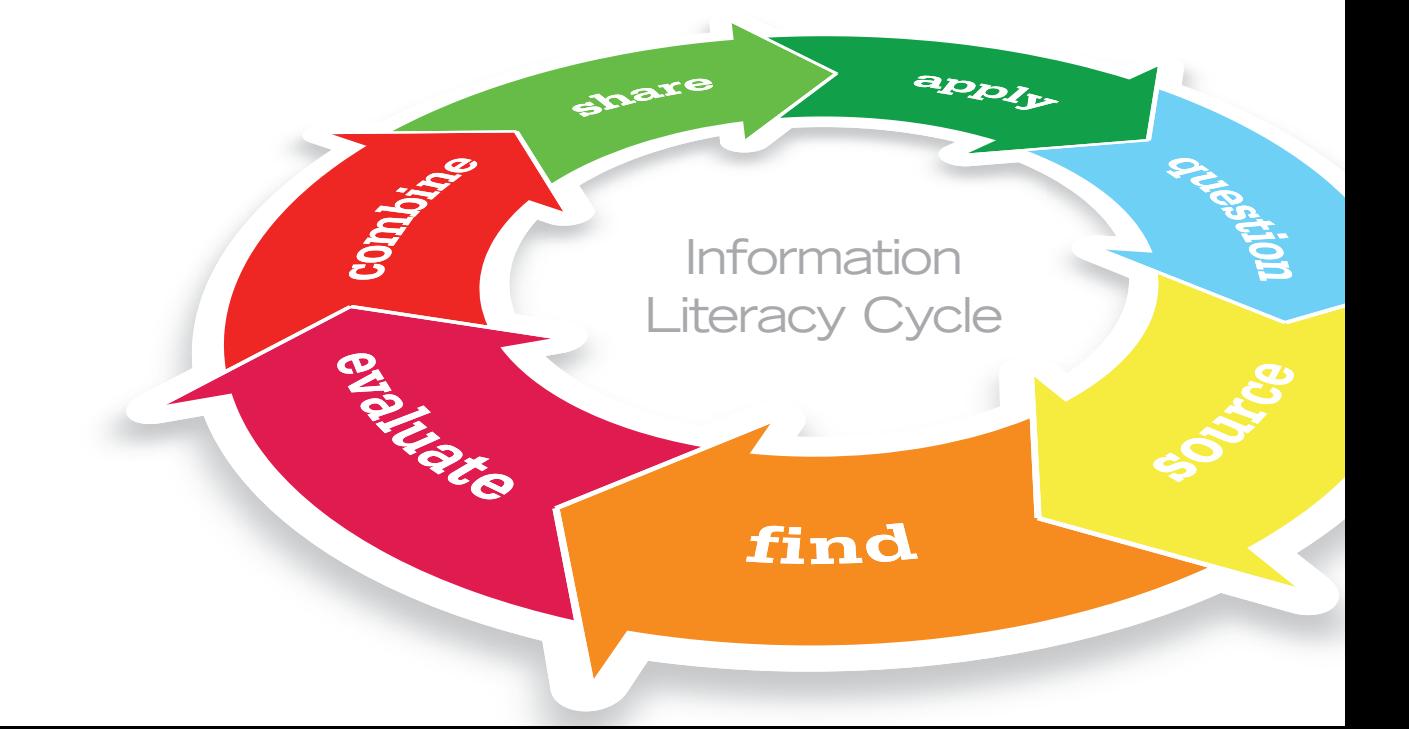

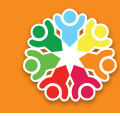

**Social Services** OWLEDGE SCOTLAND

#### **Broadening and narrowing your search**

Truncation is a way of *broadening* your search by telling a search engine to search for all variations of a word. This works by entering the first part or 'root' of a keyword usually followed by a **\*** symbol, for example:

- **femini\*** would retrieve: feminine, feminist, feminism
- **• child\*** would retrieve: children, childhood, childish

If you want to *narrow* your search you can tell the search engine to search for terms in a specific order by using a *phrase*. For example, if you're searching for a specific title or piece of text you can focus your search by putting quote marks (" ") around your search term. The search engine will then locate all pages with words or phrases that match the search terms in the same order as they appear in your phrase. Searching on **child protection**, for example, returns pages containing the word *child* and *protection* anywhere and in any order in the page. Searching on **"child protection"** will return results where *child* and *protection* appear next to each other. You can also combine phrases with other keywords, for example **"social work" AND disability**, which will return results with the phrase *social work* appearing together and *disability*.

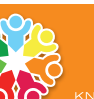

**Social Services** 

## **AND / OR / NOT**

You can combine search terms using AND, OR, and NOT (these are often referred to as 'Boolean operators').

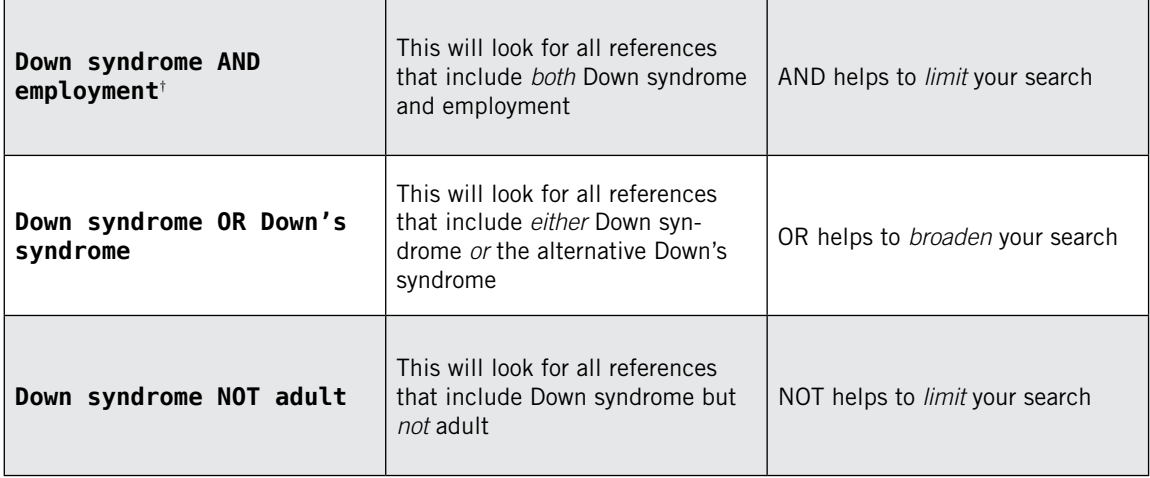

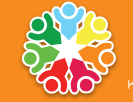

### **SSKS search features**

SSKS has several handy search tools:

- 1. **More** takes you to a detailed record about the resource
- 2. **Find Similar** searches the whole collection of resources in SSKS for documents similar to the selected item
- 3. **Refine** finds resources that are similar within the original search

In the example opposite, if you selected 'Find similar' a new search would be automatically carried out across the whole of SSKS, whereas if you clicked on 'refine' a new search would be carried out for similar resources *within* the 1071 results already found.

To find resources that are different from the selected resource within the scope of the original results, click on Exclude. A new search is carried out that removes from the original results list similar resources to the selected one.

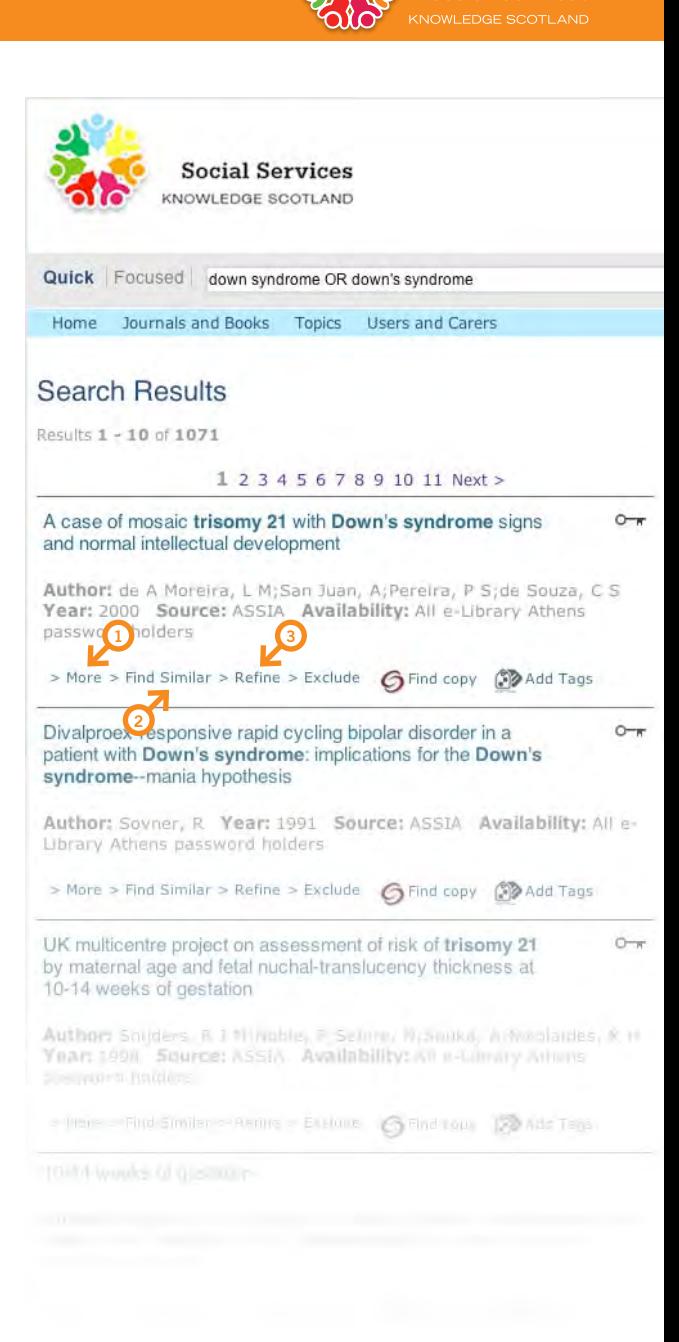

**Social Services** 

### **SSKS focused search**

What not try SSKS focused search. You can specify where you want SSKS to look for your search terms e.g. in the Title, Author, Subject keyword fields.

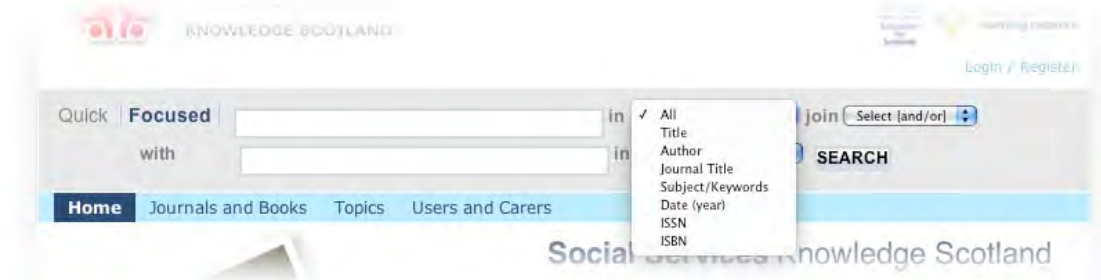

You can also specify how you want to combine your terms using AND, OR, and NOT.

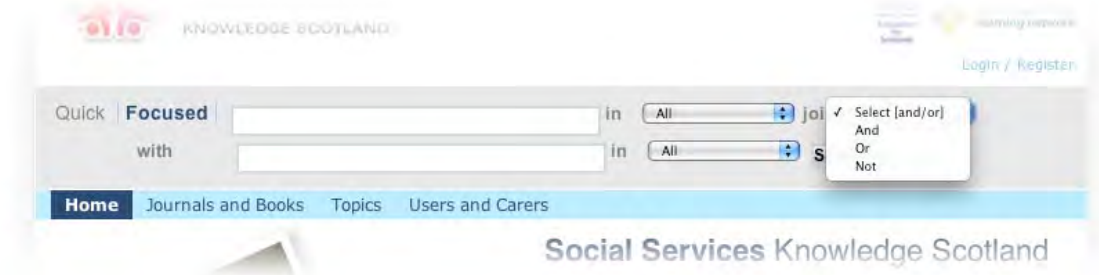

**Tip:** When you find interesting resources in SSKS you can use the 'Add tags' function which lets you add your own keywords to the resource and stores them in your own personal space in SSKS. For more information on My Community Space go to **[www.mcs.scot.nhs.uk](http://www.mcs.scot.nhs.uk/)**

**Social Services OWLEDGE SCOTLAND** 

### **Scenarios**

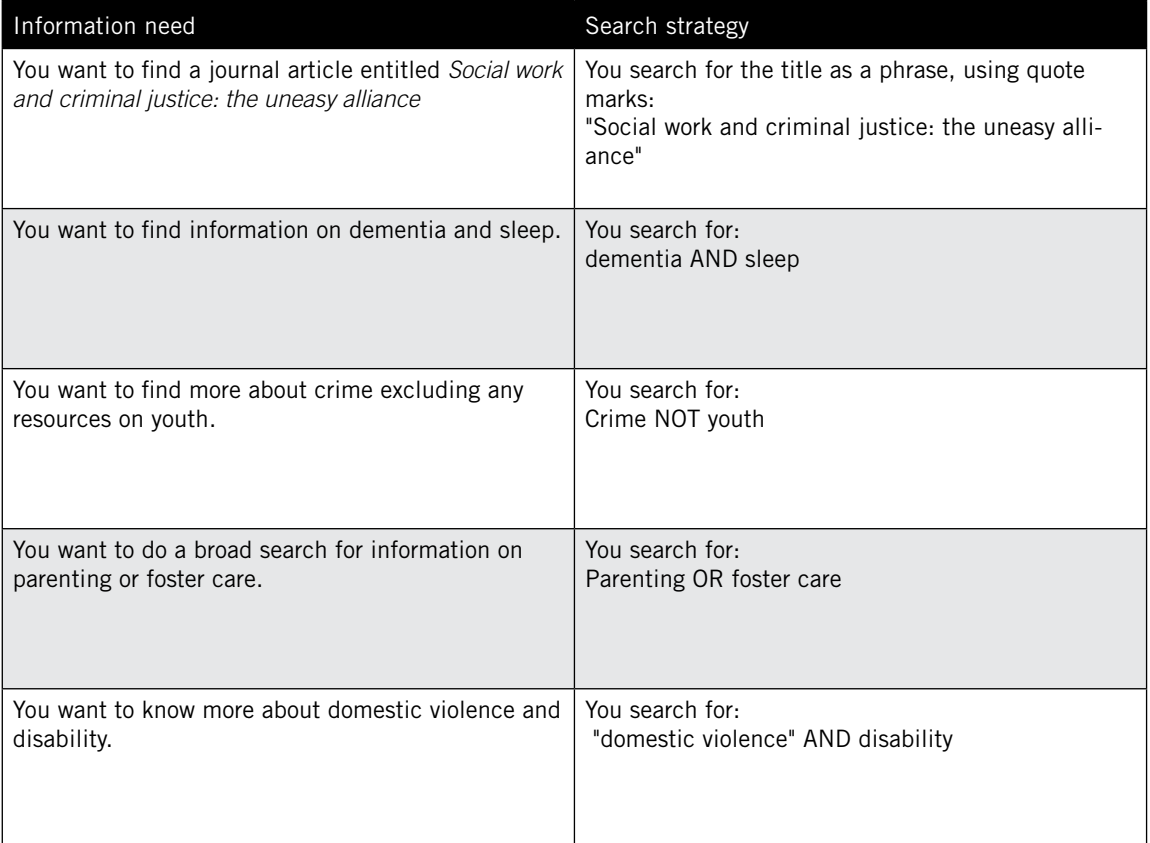

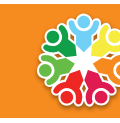

## **Activity 1**

- **1.** You want to find information on learning disability and transition – which search strategy would you use?
	- **a.** search for "learning disability" AND transition
	- **b.** use the AND Boolean operator
	- **c.** use the OR Boolean operator
- **2.** You want to do a general search on restorative justice or young offenders – which search strategy do you think would be most effective?
	- **a.** use the AND Boolean operator
	- **b.** use the OR Boolean operator
	- **c.** search for "restorative justice" as a phrase using quotes
- **3.** You want to do a general search for information on mental health, mental illness and mentally ill individuals – which search strategy would be most helpful?
	- **a.** search for "mental health" as a phrase using quotes
	- **b.** use truncation e.g. mental\*
	- **c.** use the AND Boolean operator
- **4.** You want to *broaden* your search which strategy would you use to do this?
	- **a.** truncation
	- **b.** a phrase
	- **c.** use the AND Boolean operator
- **5.** You want to *narrow* your search how you could you do this?
	- **a.** use the OR Boolean operator
	- **b.** truncation
	- **c.** use a phrase

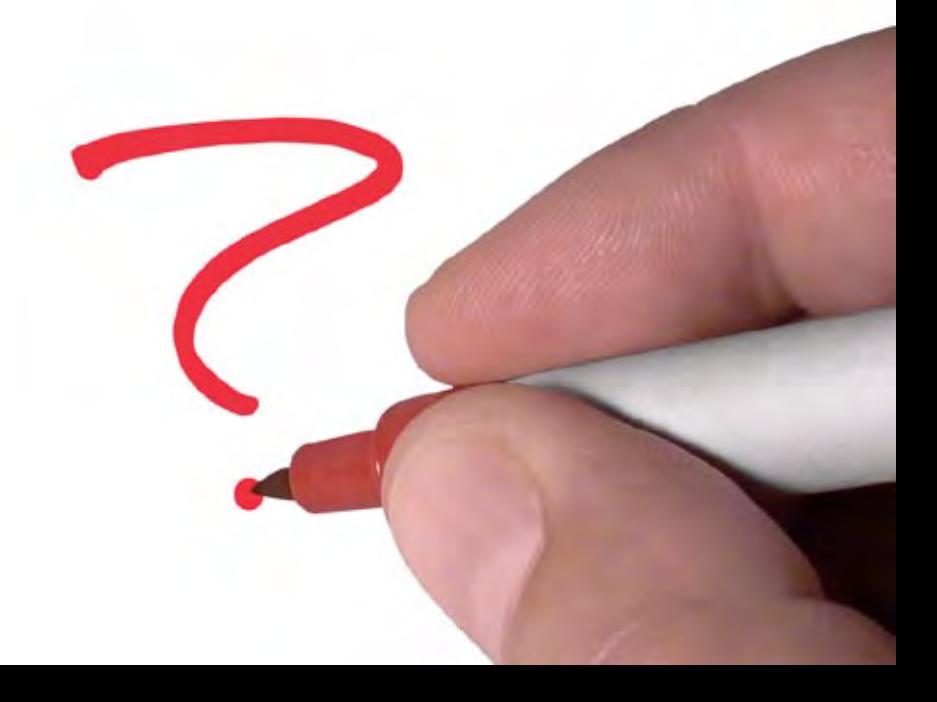

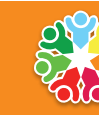

**Social Services** OWLEDGE SCOTLAND

## **Activity 2**

Using the box below, plan three different searches and think about ways you could combine the terms using AND/OR/NOT, truncation and phrases.

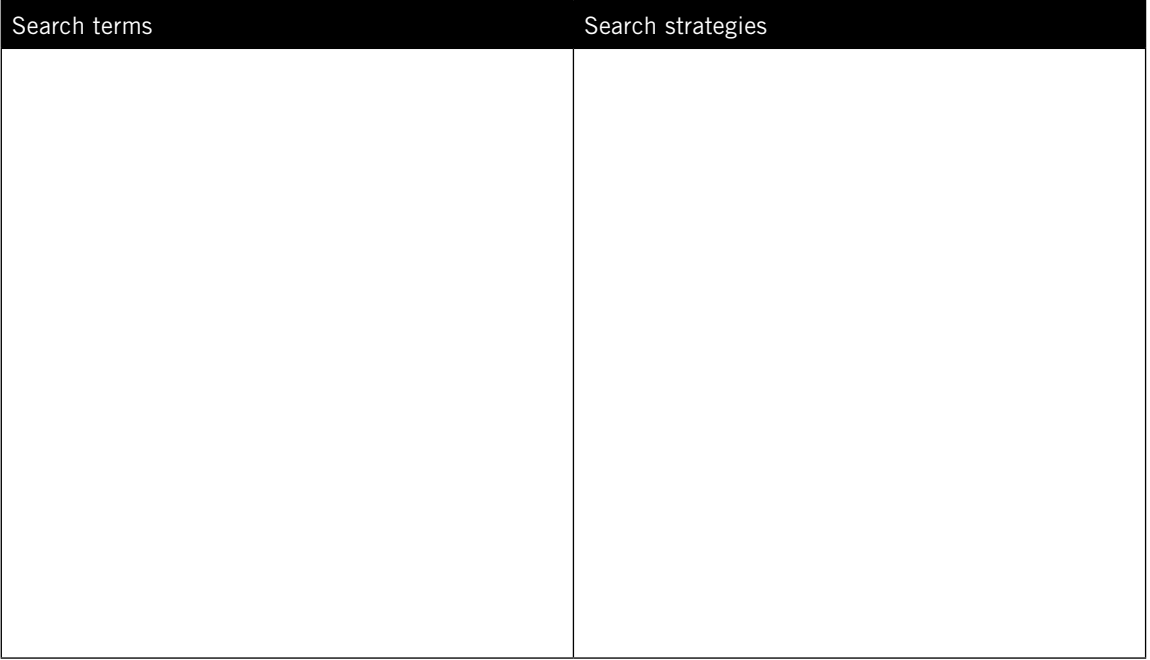

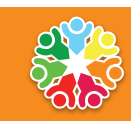

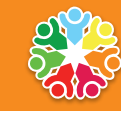

**Social Services** 

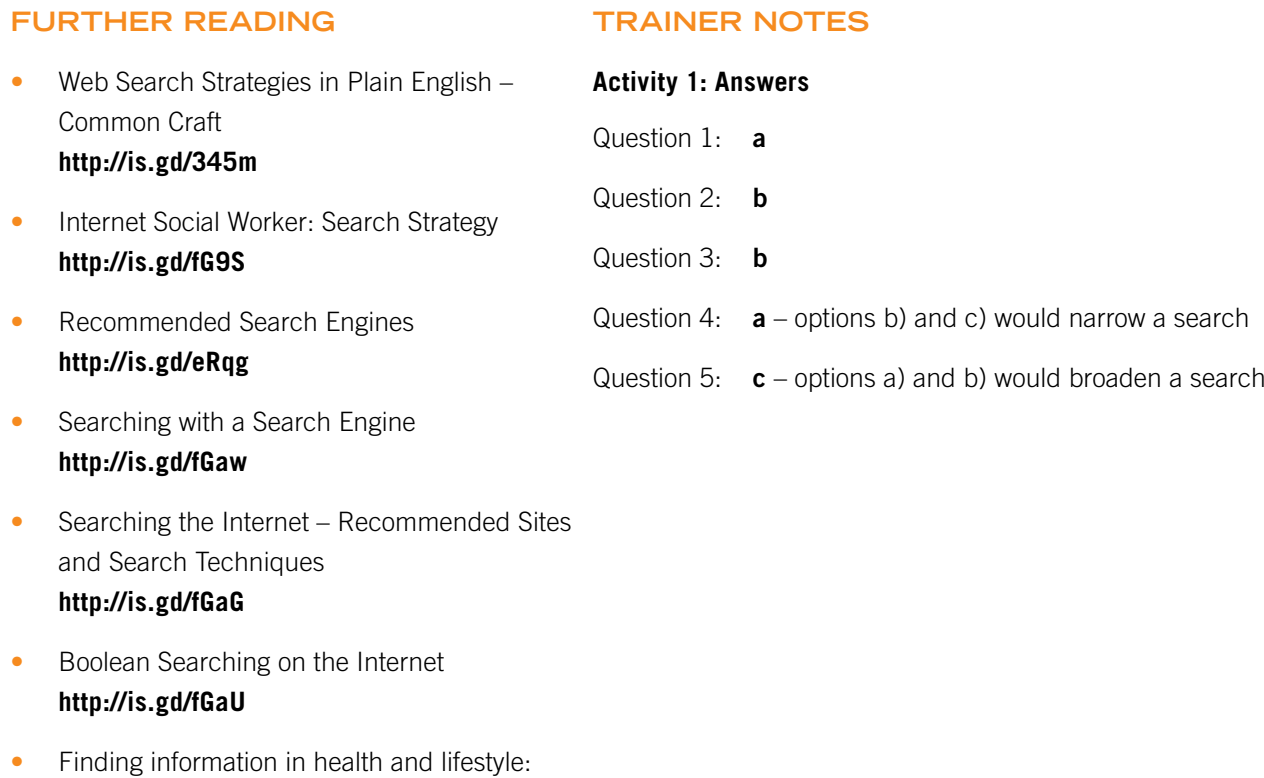

basic principle[s](http://www.internettutorials.net/boolean.html)

**[http://is.gd/icDc](http://www.internettutorials.net/boolean.html)**

### **COPYRIGHT & CREDITS**

© 2009 Institute for Research and Innovation in Social Services except where indicated otherwise.

This work is based on and derived from Better informed for better health and better care. NHS Education Scotland, 2009 (**[www.infoliteracy.scot.nhs.uk/information-literacy-framework.aspx](http://www.infoliteracy.scot.nhs.uk/information-literacy-framework.aspx)**).

CC-BY-NC. Except where otherwise noted, this work is licensed under a Creative Commons Attribution-Noncommercial 2.5 UK : Scotland License. To view a copy of this licence, visit:

#### **[http://creativecommons.org/licenses/by-nc/2.5/scotland](http://creativecommons.org/licenses/by-nc/2.5/scotland/)**

This means that, unless indicated otherwise, you may freely copy and adapt this work provided you acknowledge IRISS as the source. Specifically:

- The Information Literacy Cycle diagram may be copied but may not be modified without permission from NHS Education Scotland (contact: **[Eilean.Craig@nes.scot.nhs.uk](mailto:Eilean.Craig@nes.scot.nhs.uk)**)
- The article reproduced with the permission of the Press Association may not be included in any derivative work

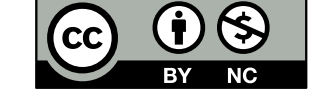

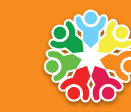

**Social Services**